# Git Cheat Sheet

## Git Configuration

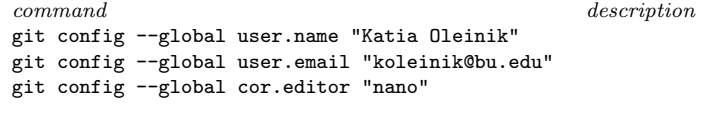

git config --list [--global / --local] list current settings git config --list --show-origin display path to config files

## Getting help

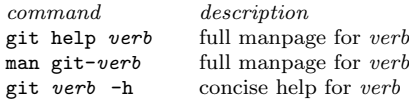

## Creating Local Repository

command description<br>
git init dirname<br>
create a new git init  $dirname$  create a new empty repository git init  $\frac{1}{2}$  a new git repo $\frac{1}{2}$  in an existing for a new git repo $\frac{1}{2}$  and  $\frac{1}{2}$  and  $\frac{1}{2}$  and  $\frac{1}{2}$  and  $\frac{1}{2}$  and  $\frac{1}{2}$  and  $\frac{1}{2}$  and  $\frac$ a new git repo in an existing folder git clone /project/scv/dirname clone local repository git clone https://github.com/bu-rcs/newpkg.git clone remote repository

# Exploring git repository

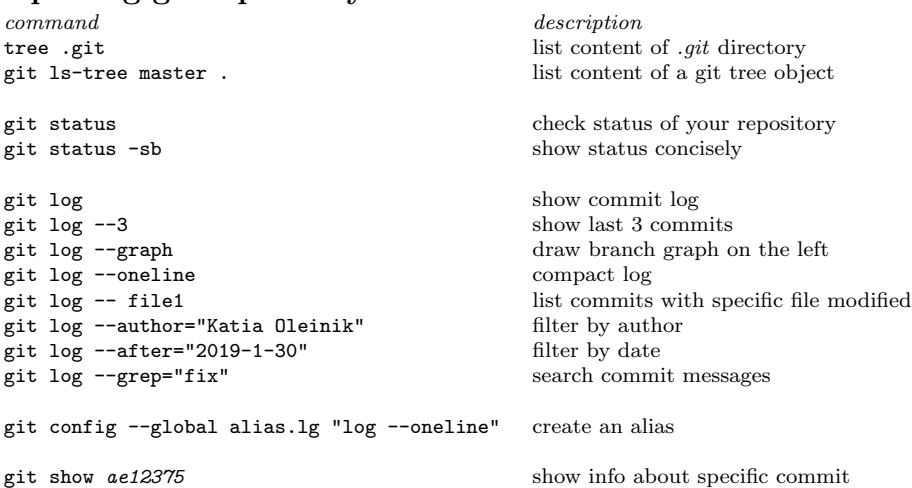

# Git Commit Workflow

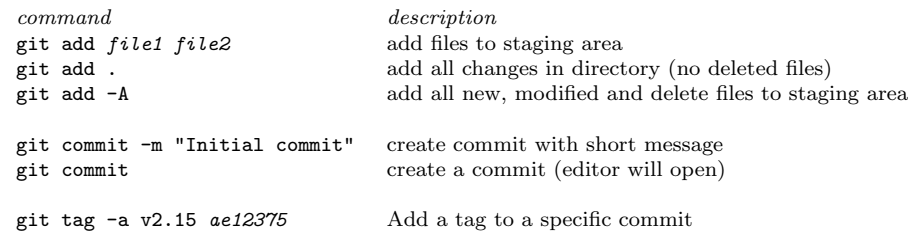

# View file source in a commit

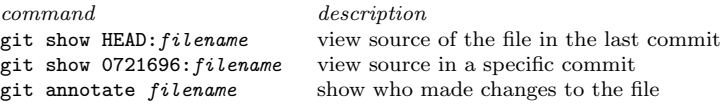

# Travelling in time

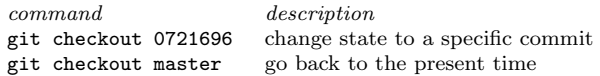

## Remote repository workflow

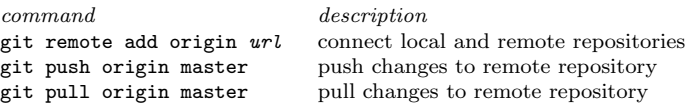

## Resolving conflicts

- 1. Make commit
- 2. git push origin master ( results in error)
- 3. git pull origin master
- 4. If editor is opened edit merge commit message. Otherwise edit a file, add and commit it
- 5. git push origin master

# Exploring differences/changes

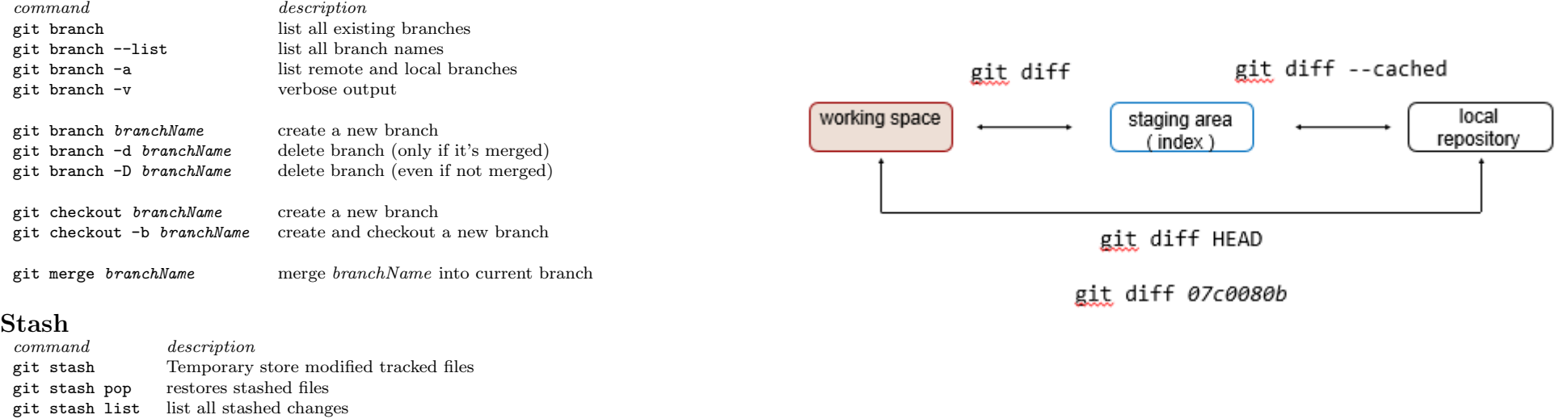

Branches

git stash drop discard most recent shash changes

Discard changes

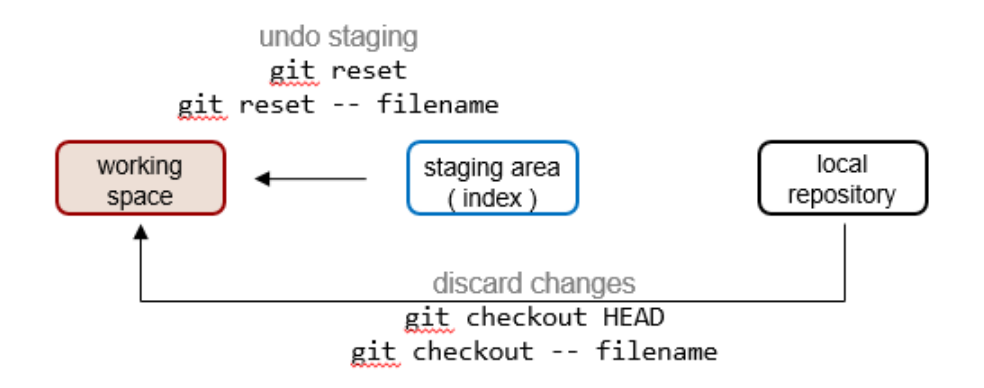

remove file from staging area git reset HEAD -- /path/to/file

unstage all files git reset